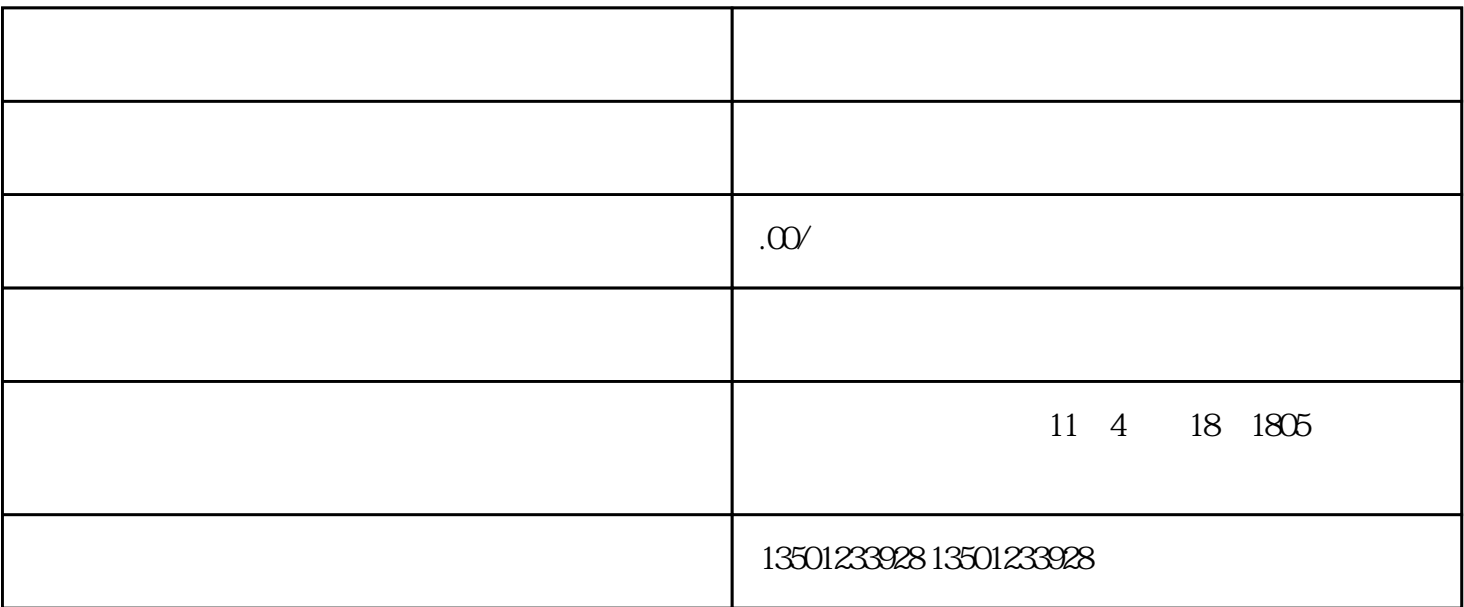

 $1$ 

 $2$ 

 $4\,$ 

 $5\,$ 

 $\epsilon$ the contract of the contract of the contract of the contract of the contract of the contract of the contract of the contract of the contract of the contract of the contract of the contract of the contract of the contract

 $3<sub>2</sub>$ 

 $1$ 

 $2$ 

 $3<sub>5</sub>$ 

 $1$ 

 $2<sub>1</sub>$  $3 \thinspace$ 

 $1$ 

 $2$ 

 $\mathfrak{m}$ 

 $\frac{a}{\sqrt{a}}$  , which is not at the control of  $\frac{a}{\sqrt{a}}$  , which is not at the control of  $\frac{a}{\sqrt{a}}$  , which is not at the control of  $\frac{a}{\sqrt{a}}$  , which is not at the control of  $\frac{a}{\sqrt{a}}$  , which is not at the co , we can assume that the contract of  $\kappa$